# 表分区在分界开关监控系统数据库的应用<sup>①</sup>

李亚龙, 朱 岩

(南京理工大学 自动化学院, 南京 210094)

摘 要: 针对分界开关监控系统数据库实时状态表数据量急剧增大造成查询效率降低并且维护困难的问题, 提 出了对此类表进行分区的优化方案. 详细阐述了表分区优化处理的过程, 并通过分区窗口的滑动对实时状态表 过时数据进行删除. 通过大量测试数据, 对比了分区前后的查询时间. 测试结果表明, 采用表分区技术能够显著 提高查询效率, 改善数据库性能.

关键词: 数据库性能优化; 表分区; 索引分区; 监控系统

## **Application of Table Partition in Boundary Load Switch Monitoring System Database**

LI Ya-Long, ZHU Yan

(School of Automation, Nanjing University of Science and Technology, Nanjing 210094, China)

**Abstract**: In face of problems such as low query speed and difficult maintenance caused by data volumes increasing in real-time state table of boundary load switch monitoring system database, this paper proposes data table partition optimization method, expounds the implementation process in detail, and removes obsolete data by sliding partitioned window. Through a large number of test data, the query efficiency of a same table before and after partitioning are compared. Results indicate that using the technology of table partition can shorten data query time dramatically and improve the stability of the database.

**Key words**: database optimization; table partition; index partition; monitoring system

在分界开关监控系统中, 远程终端(RTU)采集分 界开关状态数据以一定频率上传到数据服务中心数据 库, 用户通过客户端访问数据服务中心实现对分界开 关状态的监控. 目前该系统已有近 2000 个 RTU, 上传 状态数据的频率为 1 分钟, 每天将有 280 余万条记录, 每月将有 8400 多万条记录, 随着系统的运行, 加上不 断有新的 RTU 添加到系统中, 实时状态表数据量将会 迅速增加并变的异常庞大. 数据量的增加直接影响数 据库响应查询的能力, 并且造成数据库备份、删除过 时数据等维护操作困难, 进而影响整个系统的稳定性. 由此, 数据库的性能优化越来越凸显其重要性. 数据 库的查询效率直接影响上层应用的响应时间和用户对 上层应用软件的评价[1,2].

针对分界开关监控系统数据库面临的实际问题, 本文以 SQL Server 2012 为数据库平台, 深入研究了能

够提高查询速度的表分区技术, 对其实现步骤作 了详细介绍, 并利用分区窗口的滑动删除过时的历史 数据. 最后, 通过分区前后的实验测试对比, 验证了 分区效果.

# 1 表分区

 表分区是一种物理数据库设计技术. 在一个大型 数据库中, 数据库空间绝大多数是被少量表所占有<sup>[3]</sup>, 可以考虑把一个数据量大的表按照查询特点拆分成多 个小表来提高查询性能, 因为查询大多依据特定列的 某一区间, 这样查询过程中只在特定的一个或几个分 区浏览少量数据, 自然提高了查询速度. 此外, 如果 具有多个 CPU 的系统处理一张大型表, 对表进行分区 可以通过并行操作获得更好的性能.

表分区将表拆分为多个子表, 从物理上看, 这多

Software Technique·Algorithm 软件技术·算法 235

① 收稿时间:2015-05-17;收到修改稿时间:2015-06-08

个表可以存储在不同的位置, 从逻辑上看他们仍为一 个整体的表, 如图 1 所示. 在 SQL Server 2012 中表分 区分为水平分区和垂直分区. 水平分区每个表含有与 原表相同的列数, 垂直分区则是将原表分成多个包含 较少列的表.

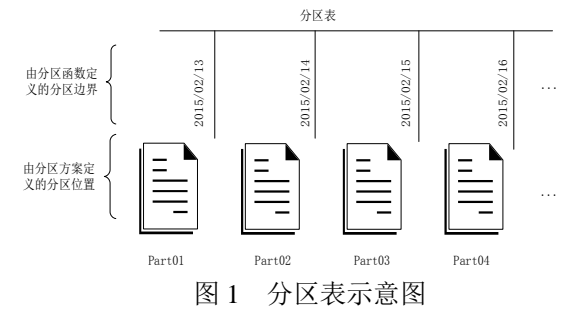

 使用分区提供了如下性能方面的优点[4]: ①可以 快速、高效地访问数据, 因为只访问数据子集; ②分区 索引小了许多, 因此在一个或多个分区上维护操作花 的时间就少, 于是可以降低重建索引的性能成本; ③ 均衡 I/O, 可以把不同的分区映射到磁盘以平衡 I/O, 改善整个系统性能; ④WHERE 子句的选择性常常会 提高, 对分区对象的查询可以只搜索特定的分区, 提 高检索速度.

#### 2 分区实现步骤

 分界开关的实时状态数据是以时间顺序进行存储 的, 实时状态数据表结构如表 1 所示. 用户对系统实 时状态表使用频繁的功能主要有: 对分界开关实时状 态的查询、对分界开关近两个月内历史趋势的查询、 对分界开关两个月内历史报警信息的查询. 可以发现 这些查询都要提取近两个月内的某段时间区间的历史 数据. 根据用户对实时状态表的使用情况, 本文考虑 将实时状态表按照记录的上传时间进行水平分区, 每 一个分区包含一天的数据, 这样查询的数据集中在特 定的分区, 从而提高查询效率. 由于系统要求数据库 只保留最近 60 天的数据, 所以随着时间的推移, 要求 每天新增加一个分区, 同时删除最左边的分区及其里 面的数据, 本文利用分区窗口的滑动删除过时的历史 数据.

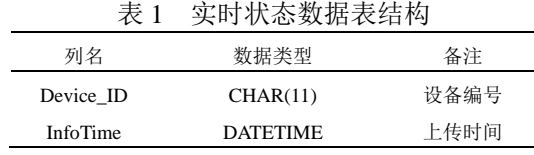

236 软件技术·算法 Software Technique·Algorithm

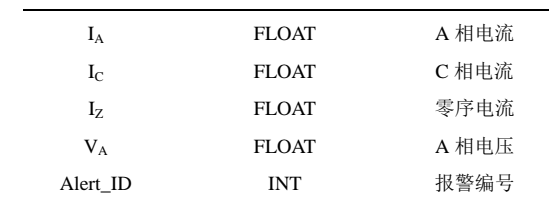

#### 2.1 创建分区函数

 分区函数指定表或索引如何划分. 创建分区函数 时, 应定义分区的个数, 分区的依据列以及每个分区 列的值范围, 通过分区函数可以将表或索引的行映射 到特定的分区. 根据分区函数的创建语法, LEFT|RIGHT 指定当间隔值由数据库引擎按升序从左 到右排序时, 分区边界值属于每个边界值间隔的那一 侧(左侧还是右侧). 本系统中要求保留最近 60 天的数 据, 所以分区边界值从当前日期开始向前共有 60 个, 将表分为 61 个分区, 其中第 1 个分区没有数据. 创建 分区函数的 SQL 语句如下:

CREATE PARTITION FUNCTION pfDaily (DATETIME) AS RANGE RIGHT FOR VALUES(N'2015-4-17',N'2015-4-16',…,N'2015-2-17') 2.2 创建分区方案

 分区方案又称为分区架构, 它构建在分区函数上, 将每个分区映射到具体的文件组, 指定了分区的物理 位置. 实时状态表分区方案创建如下:

CREATE PARTITION SCHEMA psDaily AS PARTITION pfDaily ALL TO ([PRIMARY])  $\mathbb{Z} \times \mathbb{Z}$ 

2.3 创建分区表

 有了分区方案后, 就可以创建使用它们的表和索 引了, 分区表是通过定义分区键值和分区方案联系的<sup>[5]</sup>. 插入记录时, SQL Server 会根据分区键值不同, 通过分 区函数的定义将数据放到相应的分区, 从而将分区函 数、分区方案和分区表、分区索引有机结合起来. 创 建分区表的方法和创建普通表的方法相同, 只是在指 定文件组时指定分区方案和用于分区方案的列即可. 创建实时状态分区表和分区索引的 SQL 语句如下:

CREATE TABLE RealtimeState

(

 Device\_ID CHAR(11) NOT NULL, InfoTime DATETIME NOT NULL, IA FLOAT NULL,

…

)ON psDaily(InfoTime)

CREATE CLUSTERED INDEX IX\_InfoTime\_DeviceID ON RealtimeState

(

Infotime ASC,

DeviceID ASC

)ON psDaily(InfoTime)

 在删除 60 天前的数据时, 需要借助一个辅助表来 接收从实时状态表删除的数据, 故还需创建一个辅助 表 RealtimeState Aux, 该辅助表和实时状态表结构完 全相同, 无需进行分区.

#### 2.4 分区窗口滑动管理

 分界开关实时状态表每天都在增加数据, 同时系 统要对过早的历史数据予以删除. 所以要增加新的分 区以接收新数据, 删除过时的分区及其数据. SQL Server 2012 允许通过修改分区函数和分区方案来合并 分区或拆分分区, 从而实现分区窗口的滑动. 本文将 增加分区和合并分区做成两个存储过程: 在分区表最 右边添加一个分区(usp\_AddPartitionRight)和删除分区 表最左边分区(usp\_DeletePartitionLeft).

 在存储过程 usp\_AddPartitionRight 中, 可由系统 提供的分区视图求出现有分区边界值的最大值 (@max\_boundury\_value), 在此最大值上加一天作为新 的分区边界值(@new\_boundary\_value), 将最右边分区 拆分为两个分区. 主要实现如下:

SET @max\_boundury\_value = CAST((SELECT TOP 1 value from sys.partition range values

WHERE function\_id = (SLECT function\_id from sys.partition\_functions WHERE name = 'pfDaily') ORDER BY boundary id DESC) AS DATETIME)

SET @new\_boundary\_value DATEADD(day,1,@max\_boundury\_value)

ALTER PARTITION SCHEMA psDaily NEXT USED [PRIMARY]

ALTER PARTITION FUNCTION pfDaily() SPLIT RANGE(@new\_boundary\_value)

 在存储过程 usp\_DeletePartitionLeft 中, 需要借助 辅助分区表 RealtimeState\_Aux 来接收从实时状态表 60 天前(也就是第二个分区)的数据, 然后求出分区边 界值的最小值(@old\_boundary\_value), 将最左边的两 个分区合并成一个分区 , 最后将辅助表 RealtimeState Aux 里的数据删除以便继续接收数据.

主要实现如下:

SET @old\_boundury\_value = CAST((SELECT

TOP 1 value from sys.partition range values

WHERE function\_id = (SLECT function\_id from sys.partition\_functions WHERE name = 'pfDaily') ORDER BY boundary\_id) AS DATETIME)

ALTER PARTITION SCHEMA psDaily NEXT USED [PRIMARY]

ALTER TABLE RealtimeState SWITCH partition 2 TO RealtimeState\_Aux

ALTER PARTITION FUNCTION pfDaily() MERGE RANGE (@old\_boundary\_value)

TRUNCATE TABLE RealtimeState\_Aux

 由于系统每天都在接受大量数据, 分区窗口滑动 每天都要执行, 为了便于自动化管理, 可以借助 SQL Server 代理来实现. SQL Server 代理(SQL Server Agent) 是一个数据库实例中独立于数据库引擎的 Windows 服 务[6]. 它能按照用户定义的计划定期执行代理中定义 的作业, 作业包含一个或多个作业步骤, 每个步骤都 有自己的任务.

 利用 SQL Server Management Studio(SSMS)很容 易在 SQL Server 代理中创建分区窗口滑动管理作业. 它包含两个步骤, 分别是在分区表最右边添加一个新 的分区即执行存储过程usp\_AddPartitionRight, 然后再 删除最左边分区及其数据即执行存储过程 usp\_DeletePartitionLeft.

 创建好作业步骤要创建计划. 计划是作业运行的 时间, 本系统每天都会增加和删除分区, 所以该作业 计划是每天的零点执行一次. 这样, 新增数据会自动 存储在分区表的新分区中.

# 3 分区前后的查询测试

 为了检验表分区后带来的数据查询性能的变化, 本文做了大量测试. 所选取的测试表, 单表记录数达 到 3300 多万, 每个分区的数据量达到 50 多万. 表 2 展 示分区后 61 个分区每个分区的数据量(未完全列出).

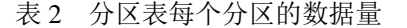

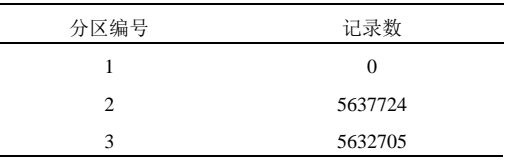

Software Technique·Algorithm 软件技术·算法 237

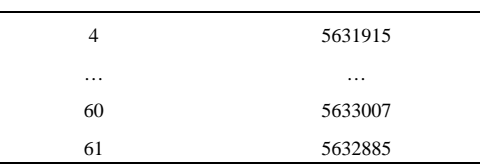

 本文在同一台机器上使用 SELECT 语句以特定 RTU 在某一时间区间为查询条件做了三组测试, 每组 测试进行了三次, 测试结果如表 3 所示.

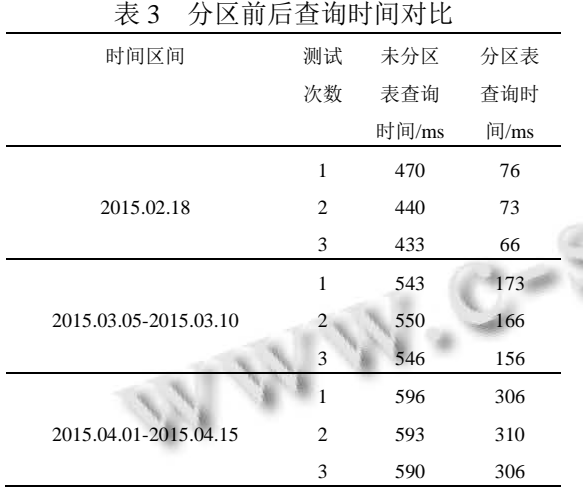

 由表 3 的查询时间可以看出, 分区后查询效率明 显提升. 由表中三组的数据对比可以发现, 当查询时 间区间比较大, 跨分区比较多时, 分区查询效率依然 比未分区查询效率高, 但没有跨分区少时提升显著.

# 4 结语

 本文针对分界开关监控系统数据库面临的问题, 为了满足用户对查询响应速度的需求, 保证系统的运 行可靠性, 提出了表分区的优化方法, 探讨了表分区 技术的具体实现步骤, 其中包括分区窗口的滑动管理. 分区前后查询速度的比较表明, 分区后对数据库历史 数据查询效率明显提高. 该方法不仅可以用在分界开 关监控系统数据库中, 也为其他监控系统数据库的设 计与优化提供参考.

#### 参考文献

1 陈俊.分区表及物化视图技术在查询分析中的应用[硕士学 位论文].武汉:湖北大学,2010.

- 2 谷震离.关系数据库查询优化方法研究.微计算机信息, 2006(15).
- 3 卢朝霞,习捷,王剑.数据库分区技术研究及应用.2006 全国 光电子与光电信息技术学术研讨会论文集.2006:345–348.
- 4 徐述书,叶桦,仰燕兰.GPS 定位监控系统数据库的分区优化 及其实现.东南大学学报(自然科学版),2011(z1).
- 5 詹利群,李涛.表分区技术在自动气象站数据存储中的应用. 成都信息工程学院学报,2013(4).
- 6 秦婧等.SQL Server 2012 王者归来.北京:清华大学出版 社,2014.

238 软件技术·算法 Software Technique·Algorithm